## **Aplikacja identyfikująca język**

Adam Machaj, Piotr Ksel

Aplikacja została zaimplementowana z wykorzystaniem języka python w wersji 3.7. Do projektu wykorzystaliśmy biblioteki pandas i sklearn do uczenia modelu. Aby zweryfikować czy nasz model dobrze sprawdza język wykorzystaliśmy Detect Language API.

Zbiór danych do uczenia modelu pozyskaliśmy ze strony kaggle: [https://www.kaggle.com/datasets/basilb2s/language-detection.](https://www.kaggle.com/datasets/basilb2s/language-detection) Posiada on 17 różnych języków.

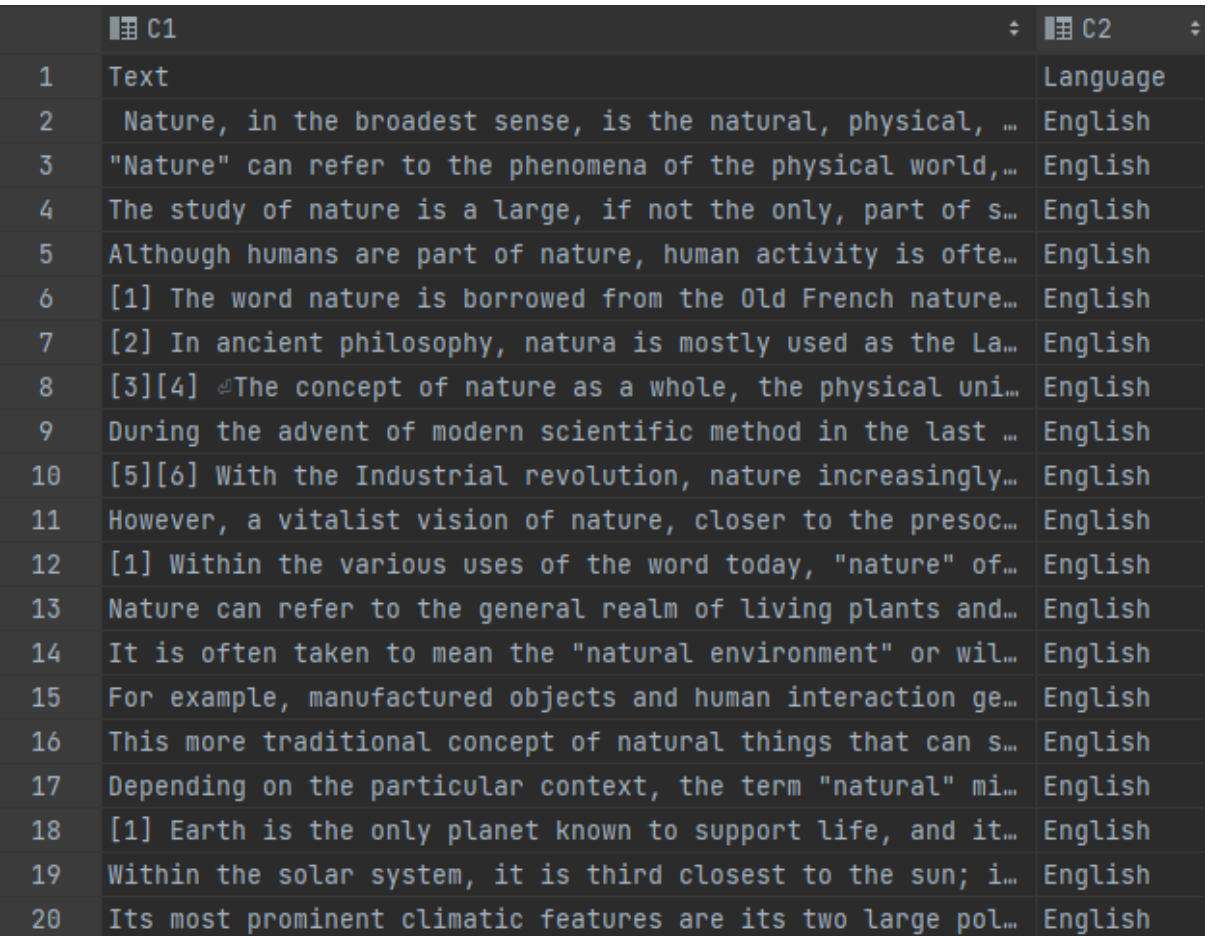

Detect Language API. jest darmowym API do rozpoznawania języków. Rozpoznaje 164 języki i jest bardziej dokładny od naszego modelu ze względu na bardziej dopracowany model. Dlatego wykorzystaliśmy je do zestawiania z naszymi wynikami.

Request zwraca dany model:

{"data":{"detections":[{"language":"es","isReliable":true,"confidence":10.24}]}}

Mówi on w jakim języku został napisany tekst oraz, czy identyfikacja jest wiarygodna.

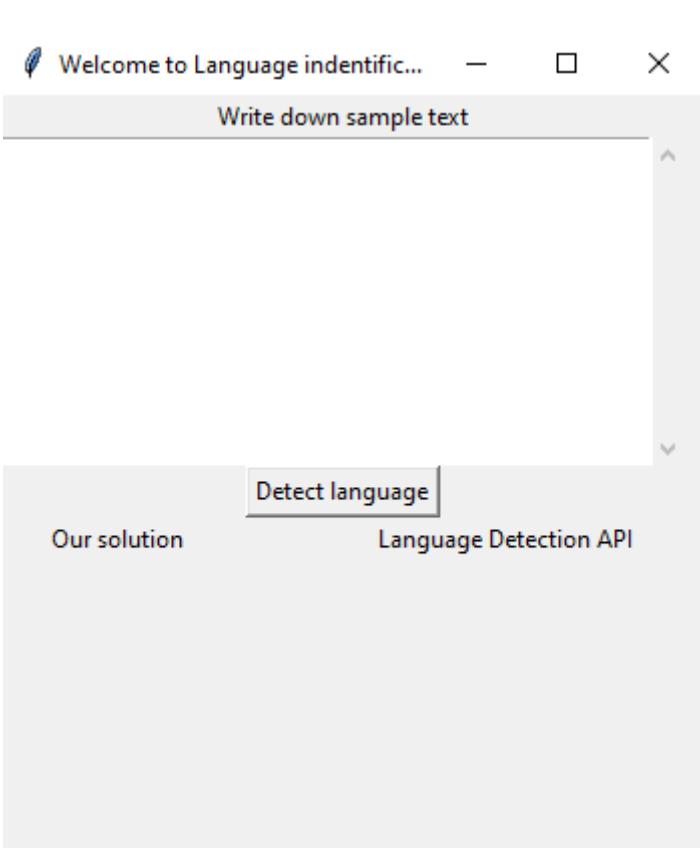

## GUI:

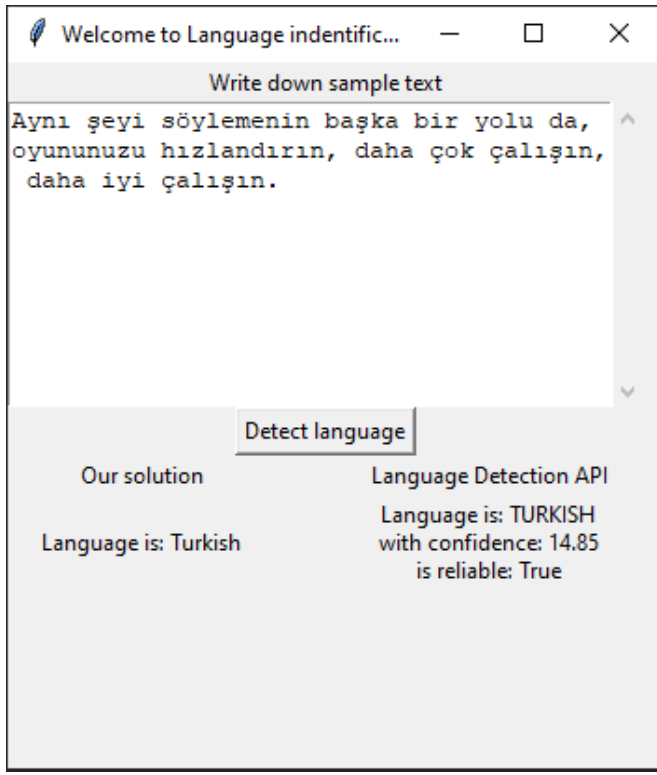

Przykładowe wykorzystanie aplikacji:

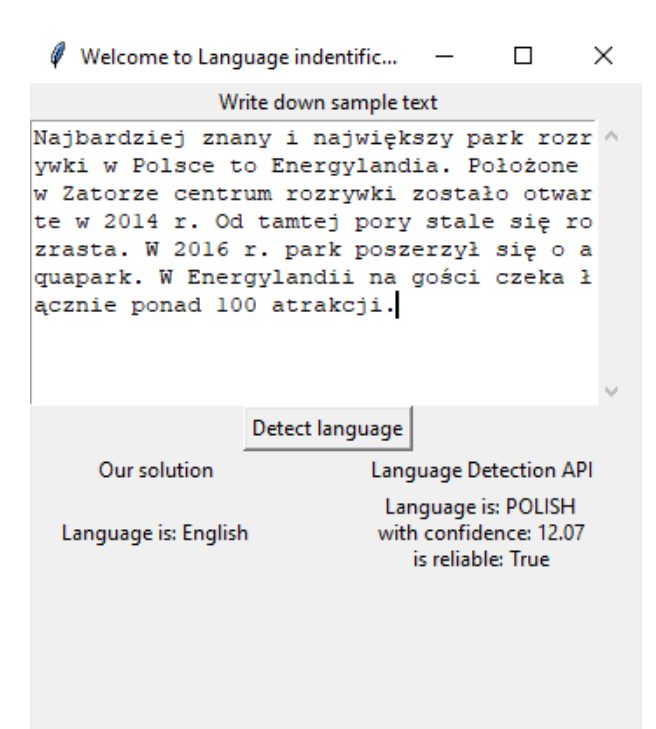

Jak widać na powyższym screenie nasza aplikacja, przez brak próbek z niektórych języków np polskiego nie jest w stanie go zidentyfikować.